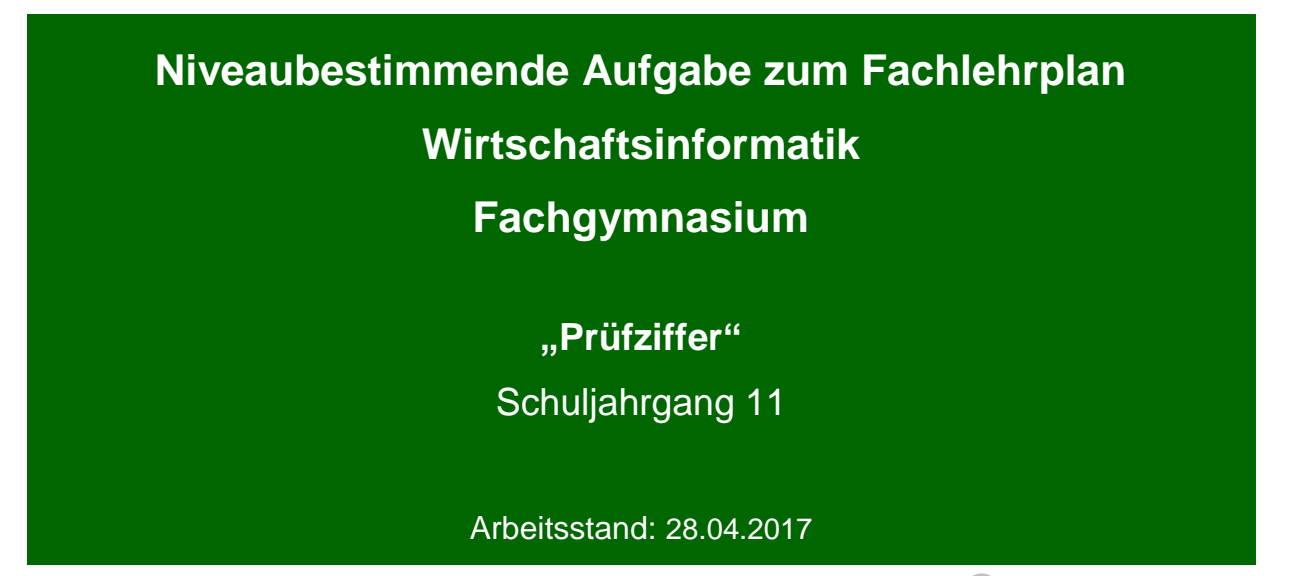

Niveaubestimmende Aufgaben sind Bestandteil des Lehrplankonzeptes für das Gymnasium und das Fachgymnasium. Die nachfolgende Aufgabe soll Grundlage unterrichtlicher Erprobung sein. Rückmeldungen, Hinweise, Anregungen und Vorschläge zur Weiterentwicklung der Aufgabe senden Sie bitte über die Eingabemaske (Bildungsserver) oder direkt an andrea.neubauer@lisa.mb.sachsen-anhalt.de

An der Erarbeitung der niveaubestimmenden Aufgabe haben mitgewirkt:

Dühring, Steffen Burg Dr. Lehmann, Thilo **Halle** Surek, Roman Weißenfels

Schulze, Holger Halle (Leitung der Fachgruppe)

Herausgeber im Auftrag des Ministeriums für Bildung des Landes Sachsen-Anhalt: Landesinstitut für Schulqualität und Lehrerbildung Sachsen-Anhalt Riebeckplatz 09 06110 Halle

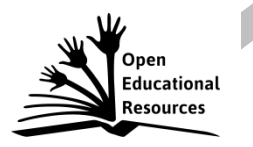

Die vorliegende Publikation, mit Ausnahme der Quellen Dritter, ist unter der "Creative Commons"-Lizenz veröffentlicht.

CC BY-SA 3.0 DE <http://creativecommons.org/licenses/by-sa/3.0/de/>

Sie dürfen das Material weiterverbreiten, bearbeiten, verändern und erweitern. Wenn Sie das Material oder Teile davon veröffentlichen, müssen Sie den Urheber nennen und kennzeichnen, welche Veränderungen Sie vorgenommen haben. Sie müssen das Material und Veränderungen unter den gleichen Lizenzbedingungen weitergeben.

Die Rechte für Fotos, Abbildungen und Zitate für Quellen Dritter bleiben bei den jeweiligen Rechteinhabern, diese Angaben können Sie den Quellen entnehmen. Der Herausgeber hat sich intensiv bemüht, alle Inhaber von Rechten zu benennen. Falls Sie uns weitere Urheber und Rechteinhaber benennen können, würden wir uns über Ihren Hinweis freuen.

Landesinstitut für Schulqualität und Lehrerbildung Sachsen Anhalt I Lizenz: Creative Commons (CC BY-SA 3.0)

# **Prüfziffer**

# **Einführungsphase**

Werden Daten bei der Eingabe durch den Menschen oder durch Lesegeräte fehlerhaft erfasst, ist auch das Ergebnis der Verarbeitung dieser Daten nicht korrekt. Aufgabe der Datensicherung ist somit nicht nur das Sichern der oftmals sehr umfangreichen Datenbestände eines Unternehmens, z. B. durch das Anfertigen von Sicherheitskopien, sondern auch die Anwendung von Verfahren, die die Datenerfassung bzw. Dateneingabe überprüfen. Tipp- und Lesefehler müssen erkannt und wenn möglich berichtigt werden.

Ein unverwechselbares Produktkennzeichen für Handelsartikel ist die European Article Number (EAN). Sie ist in Form eines Strichcodes (Barcode), welcher durch Ziffern ergänzt wird, auf jeder Verpackung aufgedruckt. Der gängigste Aufdruck ist der EAN-13-Barcode, der durch Barcodescanner, z. B. an Scannerkassen, gelesen werden kann.

Den Ordnungsbegriff EAN fehlerfrei zu erfassen, ist von wesentlicher Bedeutung für das richtige Zuordnen der Produktmerkmale Bezeichnung, Einzelpreis und Steuersatz, die auf dem Kassenbon zu finden sind. Für die Überprüfung der Eingabe wird das Modulo-10-Verfahren verwendet.

## Teil 1

Informieren Sie sich, wie das Modulo-10-Verfahren Lese-/Eingabefehler erkennt. Halten Sie die Rechenvorschrift schriftlich fest und stellen Sie den Lösungsalgorithmus grafisch dar.

#### Teil 2

Entwerfen Sie mit Hilfe eines Tabellenkalkulationsprogramms einen Lösungsvorschlag, der jede beliebige 13stellige EAN auf ihre Richtigkeit überprüfen kann.

#### Teil 3

Komprimieren Sie Ihre Lösung so, dass sie - neben dem Eingabefeld für die EAN - nur noch aus einer Formel besteht.

#### **Materialien**

- Tabellenkalkulationsprogramm
- Internet
- Beispiel eines EAN-13-Barcodes:

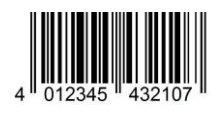

Landesinstitut für Schulqualität und Lehrerbildung Sachsen Anhalt I Lizenz: Creative Commons (CC BY-SA 3.0)

## **Einordnung in den Fachlehrplan**

Kompetenzschwerpunkt:

– Einfache Programme mithilfe von Algorithmen entwickeln

zu entwickelnde Schlüsselkompetenzen:

- individuell oder in Kooperation mit anderen lernen
- Informationen gewinnen und verarbeiten
- verschiedene digitale Medien, Werkzeuge und Endgeräte nutzen
- mathematische Strukturen in Problemen erkennen und anwenden

zu entwickelnde fachspezifische Kompetenzen:

- Informationen für die Erstellung von Programmen aus dem Internet ermitteln
- IT relevante Codes und Zahlensysteme darstellen, erklären und deren Verwendung begründen

Bezug zu grundlegenden Wissensbeständen:

- Zahlensysteme, Codes (z. B. Binärcode, Hexadezimalcode, Barcode, QR-Code)
- Darstellungsformen von Algorithmen (z. B. PAP nach DIN 66001, Struktogramme nach DIN 66261, Pseudotext)
- Internetdienste (Recherche)

#### **Anregungen und Hinweise zum unterrichtlichen Einsatz**

Die Aufgabe ist für einen Zeitumfang von drei Unterrichtsstunden konzipiert und kann am Ende des 2. Halbjahres der Einführungsphase als Klassenarbeit oder Übungsaufgabe bearbeitet werden.

#### **Variationsmöglichkeiten**

Neben der Realisierung mit einem Tabellenkalkulationsprogramm können andere Entwicklungsumgebungen verwendet werden. Wird den Schülerinnen und Schülern mehr Bearbeitungszeit gegeben, könnte zusätzlich auf unterschiedliche Barcodes und deren inhaltlichen Aufbau eingegangen werden.

#### **Erwarteter Stand der Kompetenzentwicklung**

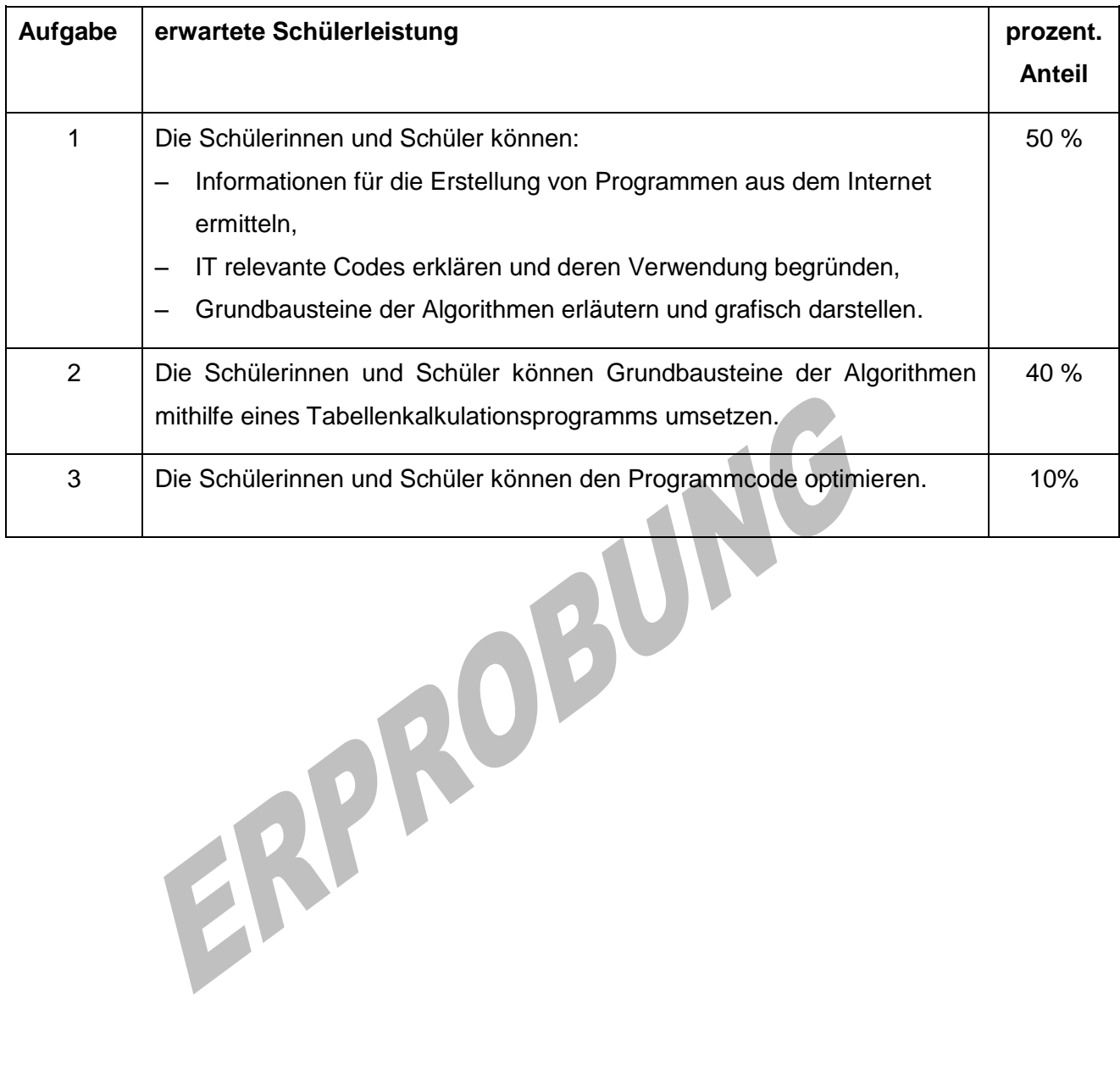